## **VII. Kegiatan Perkuliahan**

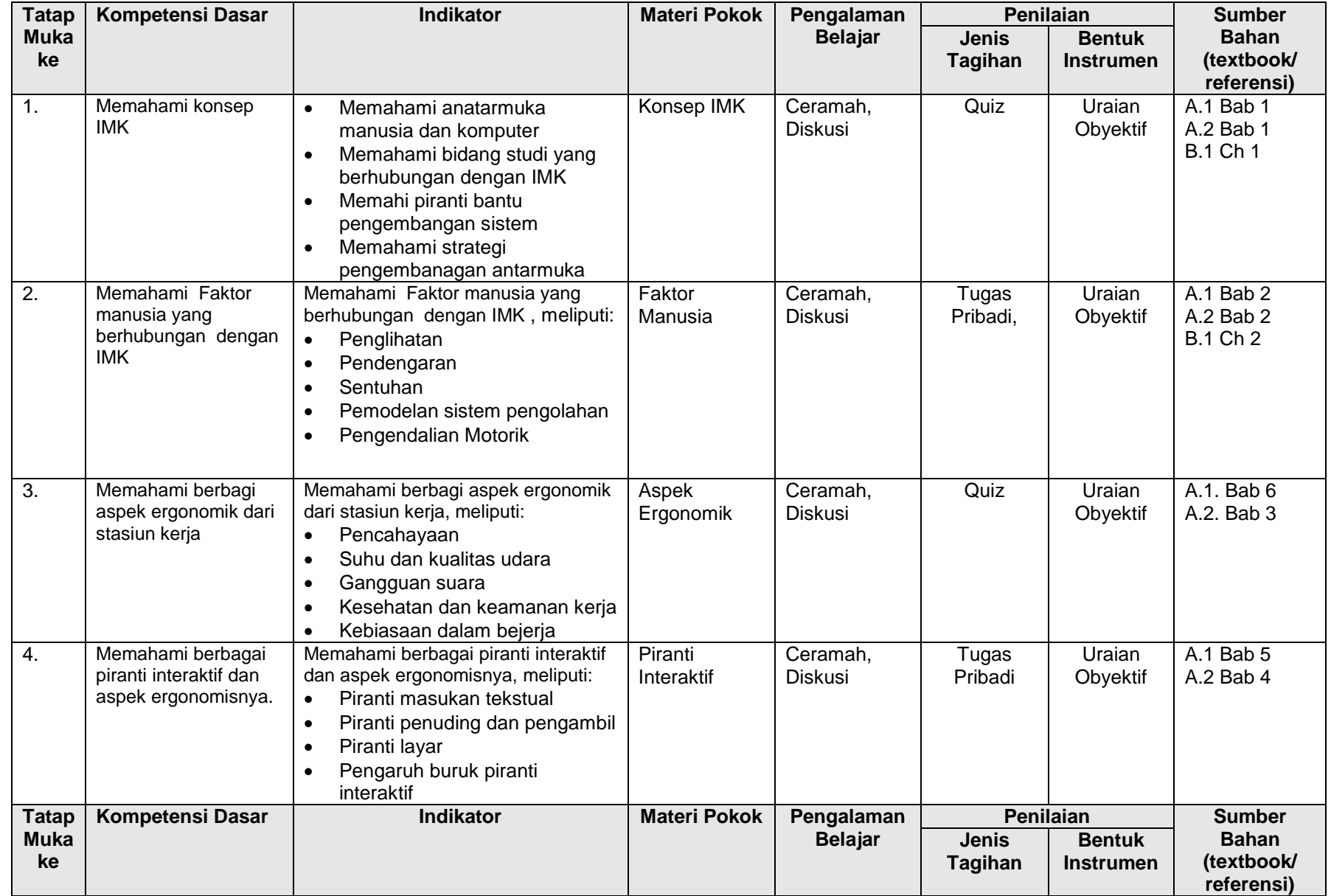

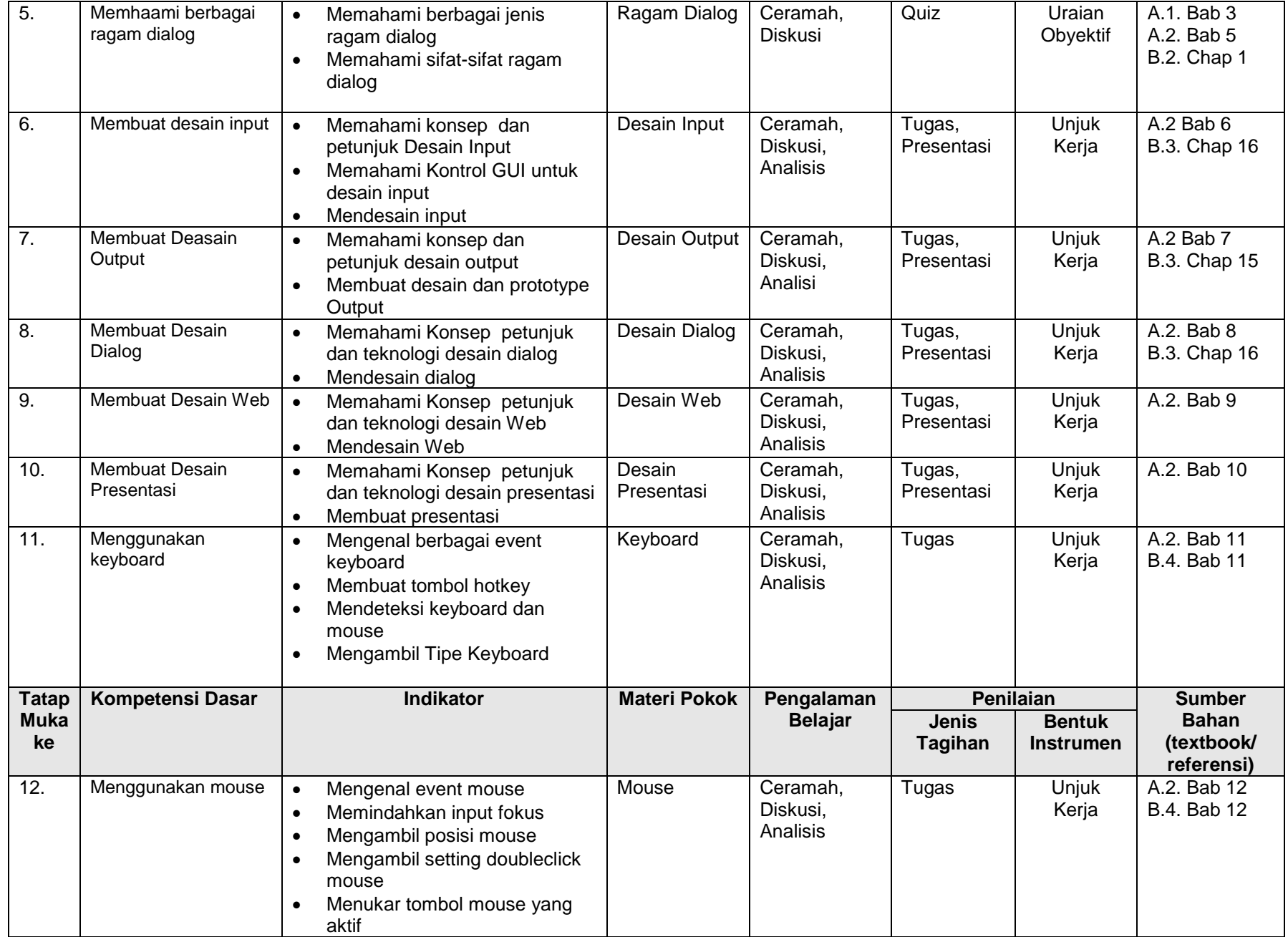

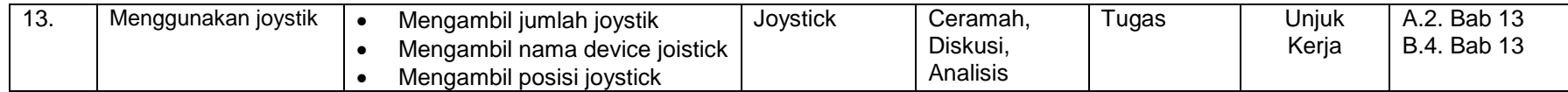